## **File System**

File System

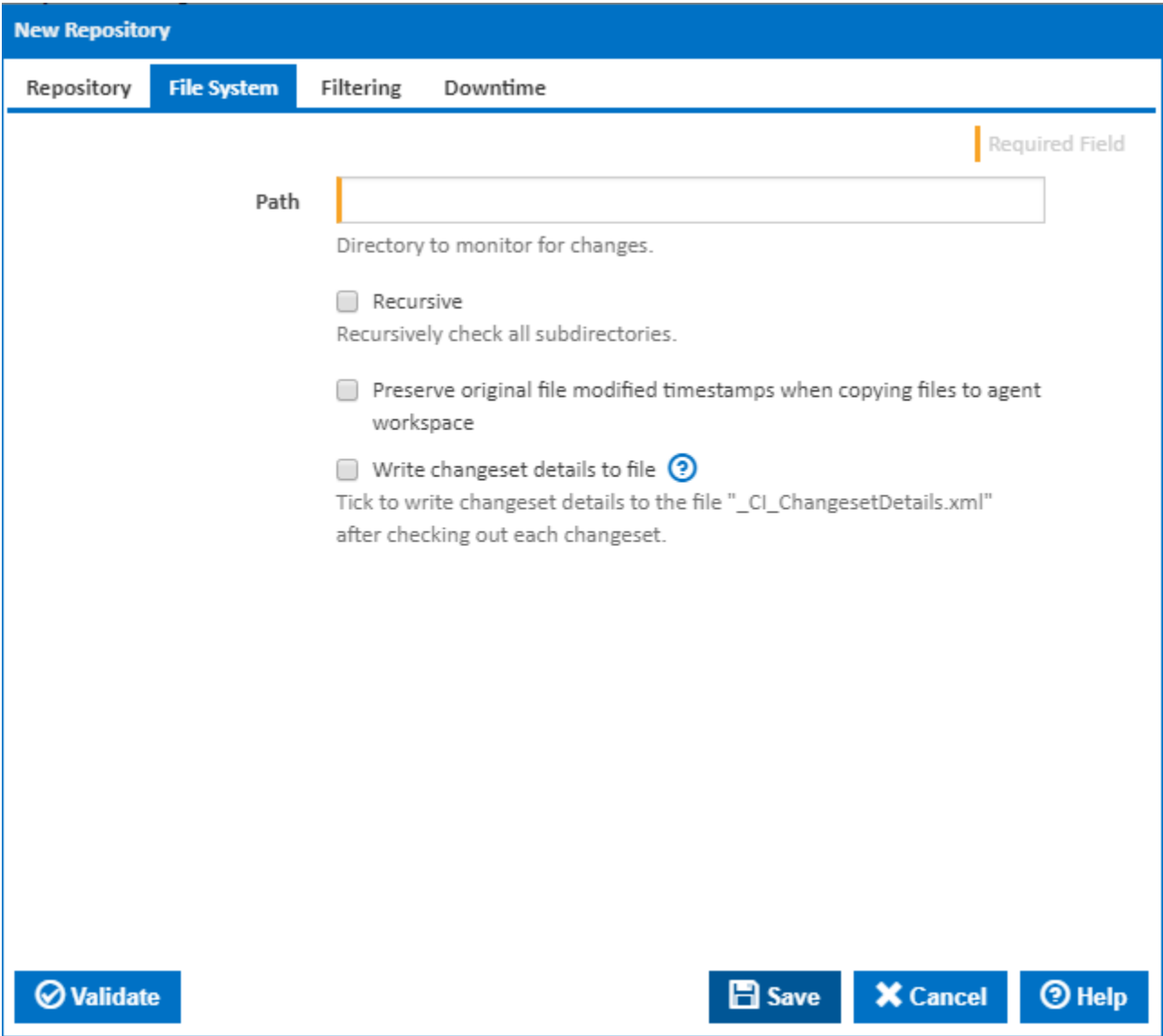

## **Path**

The path to the directory you want monitored. It can be a local directory or even one on a share which Windows has access to.

Examples:

- S:\myrepo
- \\server\\share\myrepo

## **Recursive**

Check all subdirectories

## **Write changeset details to file**

Tick to write changeset details to the file "\_CI\_ChangesetDetails.xml" after checking out each changeset.